## **How To Download And Install Oil Paint Filter In Photoshop Cc \_HOT\_**

Installing Adobe Photoshop and then cracking it is easy and simple. First, you will need to download and install the version of Adobe Photoshop that you want to use. Next, you need to locate the installation.exe file and run it. Once the installation is complete, you need to locate the patch file and copy it to your computer. Installing Adobe Photoshop is easy and straightforward. First, you will need to download the Photoshop software from its website. After the download is complete, you need to open the.exe file that you downloaded. Then, you will need to provide your Adobe ID. This will be used to access all of your files and settings. After the Adobe ID is entered, the installation will be complete, and you can start using Photoshop.

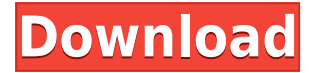

In this review, we will see if there are any significant improvements in Lightroom 5 over Lightroom 4. Since Lightroom 5 is still in beta, it's not perfect yet. One new feature related to Lightroom 5 that may be taken for granted is auto save. When working on photos and video files, you will certainly be using auto-save, sparingly, because of speed. Watching everything that you've done on a single photo and video is pretty hard on the eyes. That's why Lightroom is one of the more buggy apps, especially when used with long sessions of intense editing. The automatic save feature is a noticeable improvement and a useful one because it allows you to finish your work quickly and return to it later. It is also very helpful when making changes to a project that you want to save back to the main catalog at the end of the session. If you just use Lightroom as a seemingly more coherent cataloging tool, then the changes in Lightroom 5 hardly matter to you. But if you have taken the time to learn the application, Lightroom 5 will make some changes that affect your workflow. One such improvement is Lightroom's new ability to repair missing data. I found this feature to be pretty useful for extended periods of time with a photo that blew up an inch or two on the sides. Sure, I could have duplicated the photo and applied the crop to the copy and then saved the image and reopened the file in Lightroom, but that would be a lot of effort for a relatively small change. Why bother? Lightroom 5 gives me a live view of the entire photo stretched to fit a certain aspect ratio. I can fix any aspect ratios in the restored photo.

## **Adobe Photoshop CC 2018 Version 19Activation For Mac and Windows {{ upDated }} 2022**

Anyone who has ever tried to get a specific photo to look its best can tell you that it's actually pretty

difficult to get your Photoshop results in a way you want to. While there is the option to add anything from the full control panel, there is nothing within the default setting to allow someone to start from a defined starting point and make the desired changes. Instead, their are a lot of little tricks around and a number of presets to try for the best results, but in the end, you may not want to achieve the results you get. These are the tools for you. A characteristic of Photoshop Elements is that it can be used to try out a number of image editing tools. A good example is the Filters and Layers tools. Photoshop Elements can provide a range of effects that easily improve any photo and enables you to apply them to a new layer, which can thereafter be edited separately. The filters in this case include the Denoise, Grainy paper, Less is More, and Unsharp Mask. Each offers a different selection of results and o their own level of opacity. Lightroom is among the most sought-after tools in the photography world. The search engine in the photo creative suite is so powerful thanks to its simple interface. So, when returning to your editing photos, take advantage of the multi-categories design to find the tools that will make you best picture at the top of your edits. From there, it only takes a few clicks to get in the groove again. The program was created by Ronald Williams in 1984, and it was based on the Selective Filters feature in the Adobe Photoshop 7.0 program. Although the two programs are very different, all versions of Photoshop include Photo Shop, which has been popular for many years now. Due to the ongoing popularity of Photoshop, there are plenty of different training options on the internet. If you are interested in learning a little bit of how to use the Photo Shop program, then there are excellent tutorials that can get you started. 933d7f57e6

## **Adobe Photoshop CC 2018 Version 19Serial Number Full Torrent With Registration Code 64 Bits {{ upDated }} 2023**

Adobe's Elements offers a streamlined approach to photo-editing software. It comes with its own suite of tools, including Image Adjustments, Picture Frames, Photo Shooting and Retouching, Video, and Web; it behaves just like its bigger sibling, but it's made to work on a smaller screen. It doesn't have advanced features such as masks or layers, but it offers decent tools for basic photo touch-ups. You can share your work with friends and family in a number of ways. You can use your account to access and view folders on a shared server and share images and videos to services like Flickr and YouTube. You can also send your work to your friends via e-mail and use your account to access your shared folders on other Web sites, like Flickr. Photoshop is a robust photo and graphics editor with tools for all kinds of image editing. You can work in RGB (red, green, and blue) mode or create black and white photos and turn them into color images. You can use the Healing Brush and Spot Healing Brush tools to repair sections of your photo. Getting good skin tones and adjusting exposure, contrast, brightness, and more will deepen your digital portfolio. To save your work, you can choose from common file formats like jpeg and tiff, or you can export to a variety of other formats, such as PDF. You can save your file as a monochrome, grayscale, or color image and edit it later if you like. However, the saving process can be done quickly via the menu bar on the top of your screen. You can add borders to selected parts of your image and change the size of the physical border.

adobe photoshop cs5 full version free download for pc photoshop free download for pc windows 7 full version download photoshop for pc free full version free adobe photoshop cs6 free download full version for windows 10 pc download photoshop for pc windows 7 free full version free vector graphics download for photoshop vector photoshop action free download infographic vector free download photoshop vector smart object photoshop free download cs3 photoshop free download full version with crack

Tools that automate the process of marking up files for publication, and Integrated Illustration now let you create vector artwork and place final edits directly into a PDF file. Not only does this streamline the workflow while maintaining a pixel-perfect image, but also it will save valuable screen space and paper. This, in turn, helps reduce costs and environmental waste. Additionally, Photoshop Elements 2020 lets you squeeze your favorite stuff into one clean, intuitive product that's optimized for the way you work.. With job-size image containing a library of 300+ high-quality tools, templates and style sets, Photoshop Elements 2020 makes it easy to design it all in one cohesive, simple-to-use package. Easily produce an interactive high-quality PDF file combined with standard business documents and standard business reports in a single workflow. Include all your belongings in one convenient digital package that works on any device Now, you can design, develop and deliver information in a single, integrated application that runs on any device. And you can continue working with other members of your team over a single collaborative Photoshop Document. Working inside Adobe Dimension, Adobe XD offers a collaboration-first approach to wire framing your UI and mockups. With user-friendly design tools that scale your web projects to any device, Adobe XD makes it easy to further simplify your design workflow and create prototypes that you can see on any device, regardless of screen size.

Holding Shift won't cut off the image most, but it will ensure that any parts will be removed. This is useful for detecting whites in a grayscale image. You just need to select any of the layers by holding the Shift click and holding Ctrl or Command key at the same time. This will never cut off any part of the Clipboard. The Image Trace feature from Adobe Photoshop is unique. Initially, it was introduced as an exclusive Apple feature to the Apple Mac users but now it has now been acquired by Adobe. Once activated, Image Trace analyzes an image to highlight existing lines, shapes, edges or curves. Then, an adjustment layer and masking sets are placed, all which you must adjust to achieve your desired effect. The first thing you have to do is to level the image. Then, you may move the line or curve to the part of your image that you want to see. Being recognized as the best UX design tool, Adobe XD is an XD user interface (UI) with a numbers of complicated editing features. With this magical app you'll be able to create the design pattern projects and compete for advancements in usability, interaction and simply excitement. You can create and edit text, working on layers to make your work on your creations. When compacting images, you can reduce physical size by reducing the file resolution or changing the colors in image settings. No matter what size your image is, whether the aspect ratio is 4:3 or 16:9, it's always possible to make it look pleasing, even in a small screen on a smart phone.

<https://techplanet.today/post/imacros-enterprise-edition-unlimited-v8032216-serial-key> <https://techplanet.today/post/windows-95-img-dosbox-download-link-and-set> <https://techplanet.today/post/autodesk-vehicle-tracking-2020-x64-work-crack-latest> <https://techplanet.today/post/crazy-school-simulator-free-download-pc-game-hot> <https://techplanet.today/post/chickeninvaders7downloadfreefullversion-upd>

Thanks to the Image Match feature, you can use it to select an area of your photo to leave when you match it with another photo in your library. For example, you can take out a background that doesn't work as well as you'd like. And with the release of 2020, adobe has continued to innovate and change the way we look at photo editing. The mobile-first Engagement Suite enables you to edit, enhance and share your beautiful faces in the blink of an eye. It's the first ensemble of precision editing capabilities, editing tools and social media-friendly workflows that simplify the photo sharing and selling process. The updated Camera Raw panel is faster, more intuitive, with a totally redesigned user interface. You can browse each module separately with more actions on each one, and stay social on your phone with Adobe Sensei Photo - a blend of Artificial Intelligence (AI) and machine learning to give people a new perspective on their images. Reimagined – sequencing and the Camera Raw panel now have a newfound sense of zing that makes the entire process of editing photos more enjoyable and exciting. Photoshop Elements 9 incorporates Adobe's several technologies that have been adapted from Photoshop, including Smart Objects, 3D, and layers. Elements does a lot of the work, resulting in a much smoother workflow and of course, quicker. An additional benefit of using Elements is that users who are not familiar with the many comprehensive tools in Photoshop can still achieve outstanding results.

The organization of a PSD file allows designers to easily manage layers and objects while previewing the finished project. PSD Files Now includes view & edit files, so clients can review a project and make sure everything is working before embarking on the final sale. The newest edition of Photoshop updated copy-paste support from Illustrator to Photoshop, making it easier to move text layers and other typographic properties. Adobe has also improved the quality along edges in objects in its Sky Replacement feature. More enhancements include the addition of multithreaded and GPU compositing options for faster performance, the ability to search cloud documents in recents and

improvements in Photoshop's saving preferences. **Adobe Photoshop –** Adobe is the world's unprecedented creative and multimedia software tycoon. And for Adobe, Photoshop is the flagship project that redefined the way images are edited and treated. Over that, it revolutionized the graphic designing vertical, which further inspired millions of artists worldwide. Photoshop Elements brings much of the visual magic pioneered by Adobe Photoshop to nonprofessional consumers. Adobe's consumer photo editing software continues to make splashy Photoshop effects possible for novices. Like Adobe's pro-level Creative Cloud applications, new features in the 2023 Elements version add web functionality and take advantage of Adobe's AI technology, called Sensei. Elements provides many of Photoshop's tools and capabilities without requiring you to sign up for a subscription, as its big brother does. With its wealth of tools and ease of use, Photoshop Elements remains a PCMag Editors' Choice winner for enthusiast-level photo editing software.